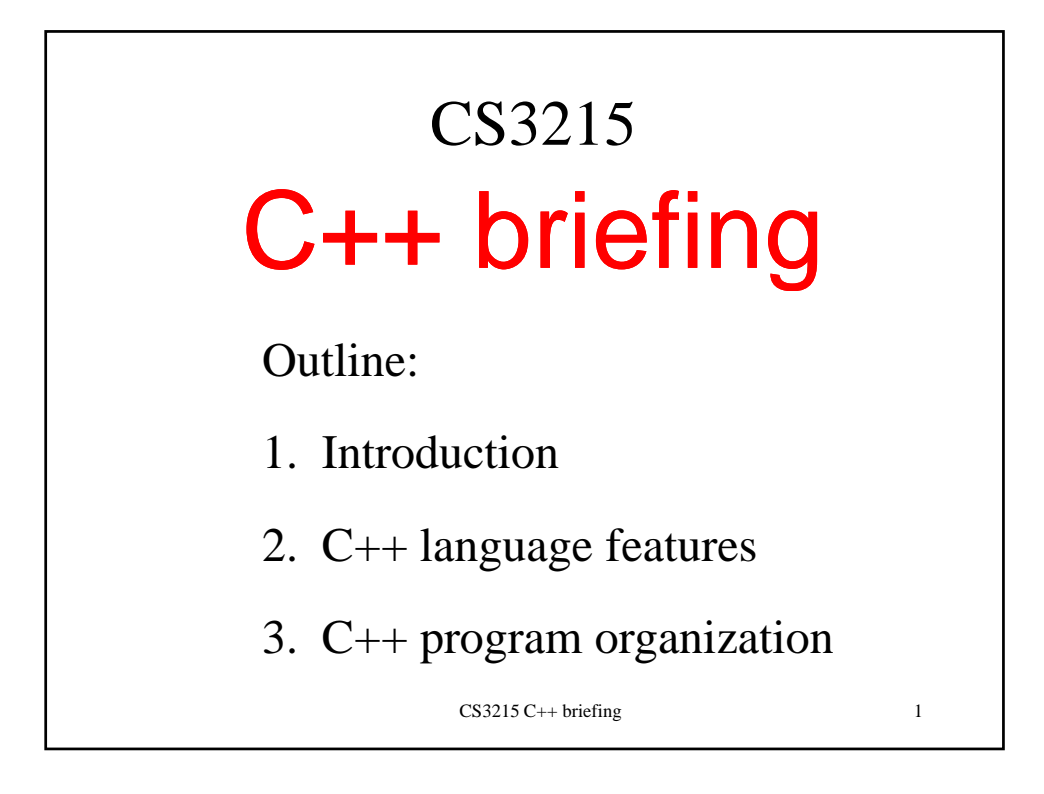

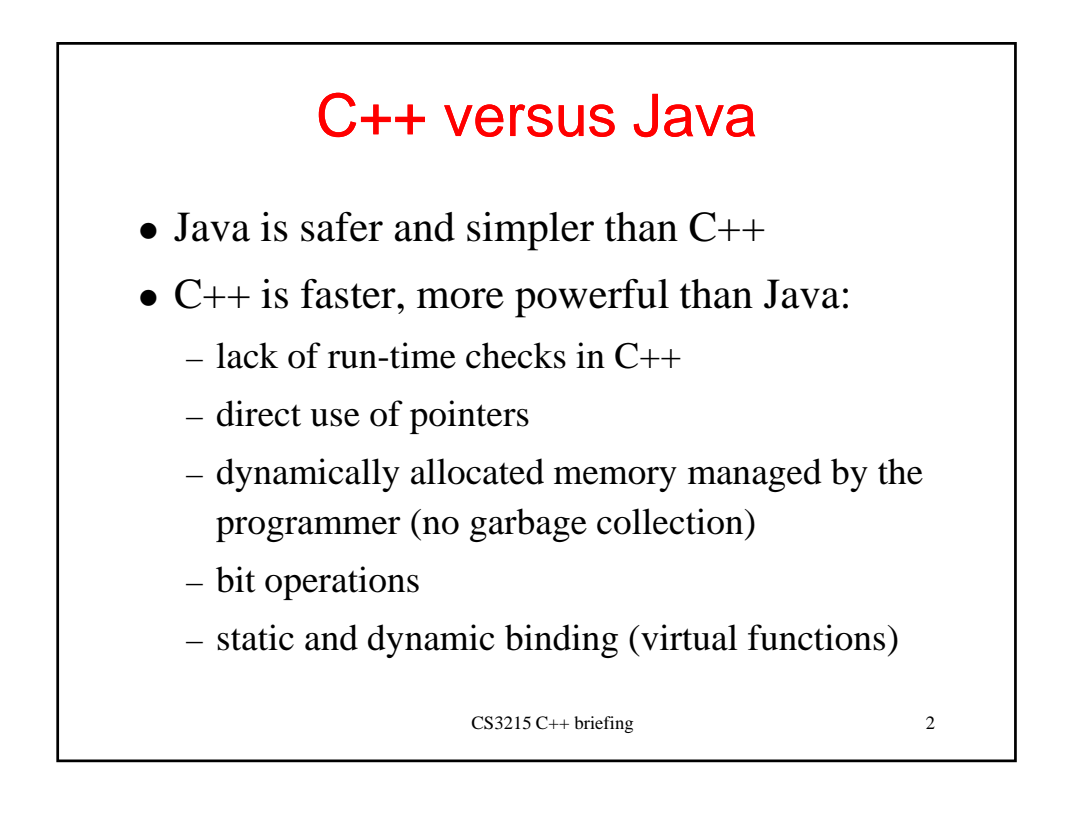

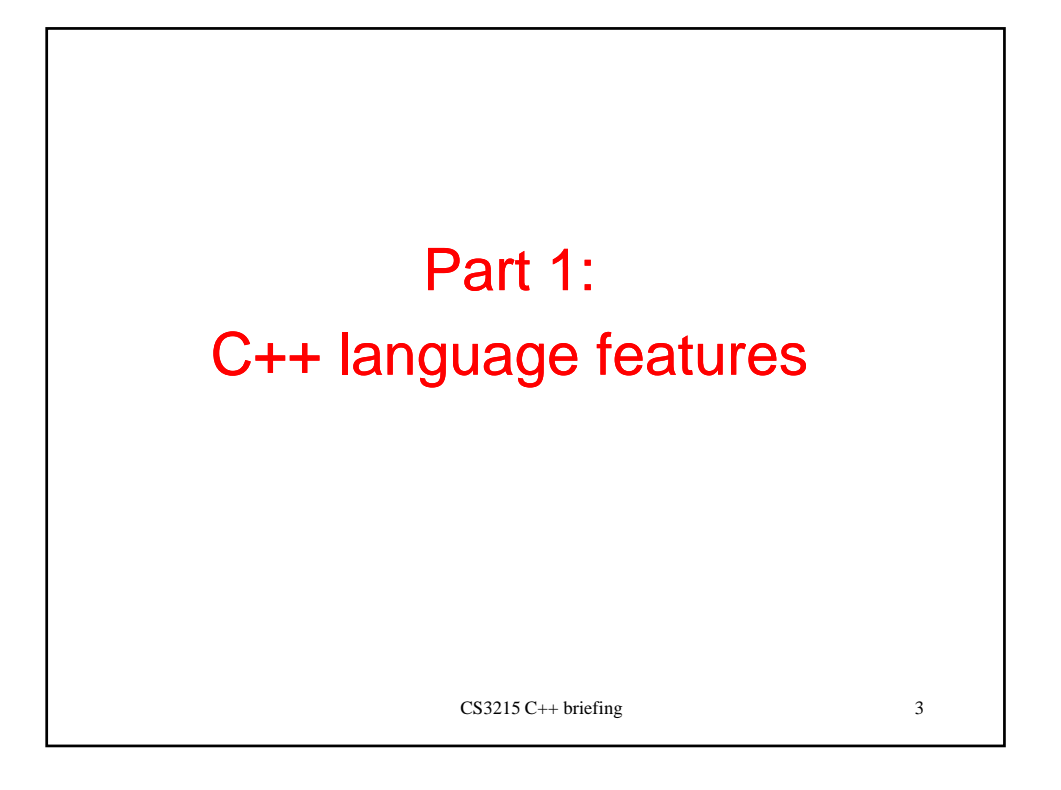

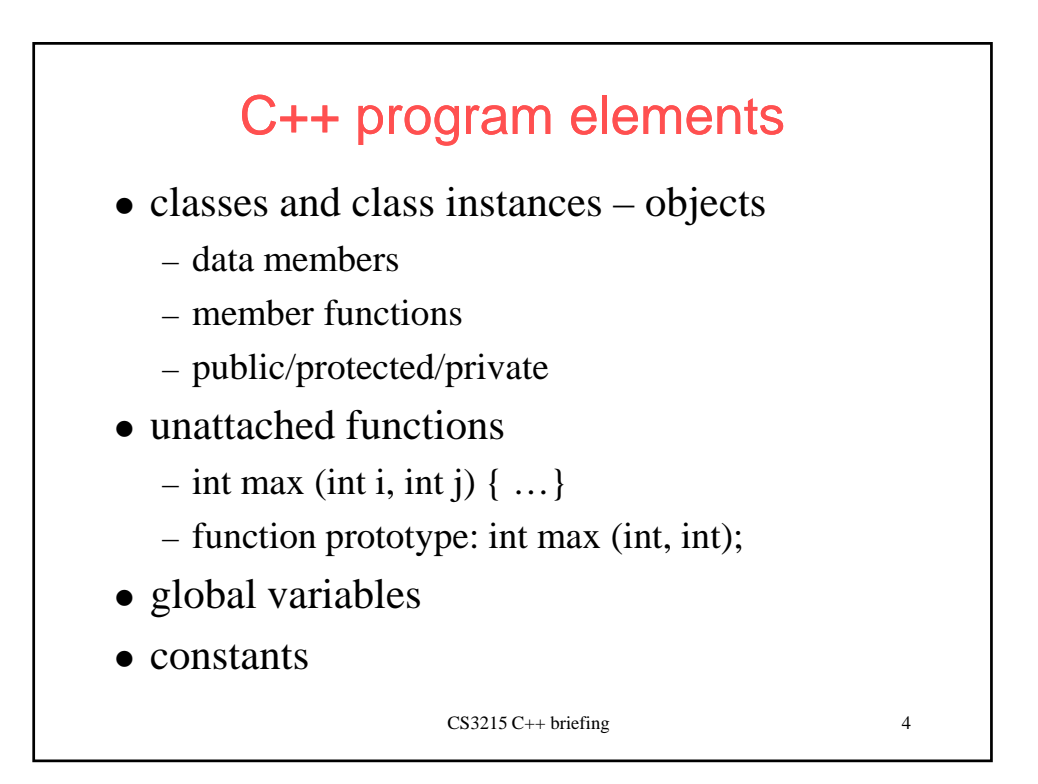

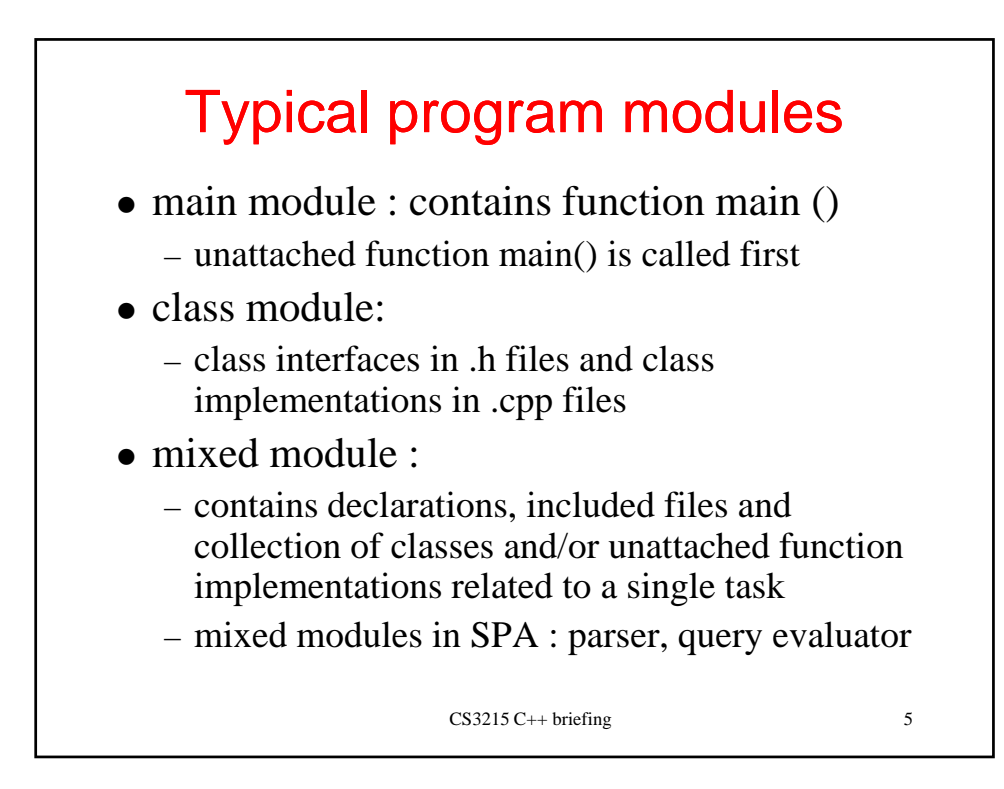

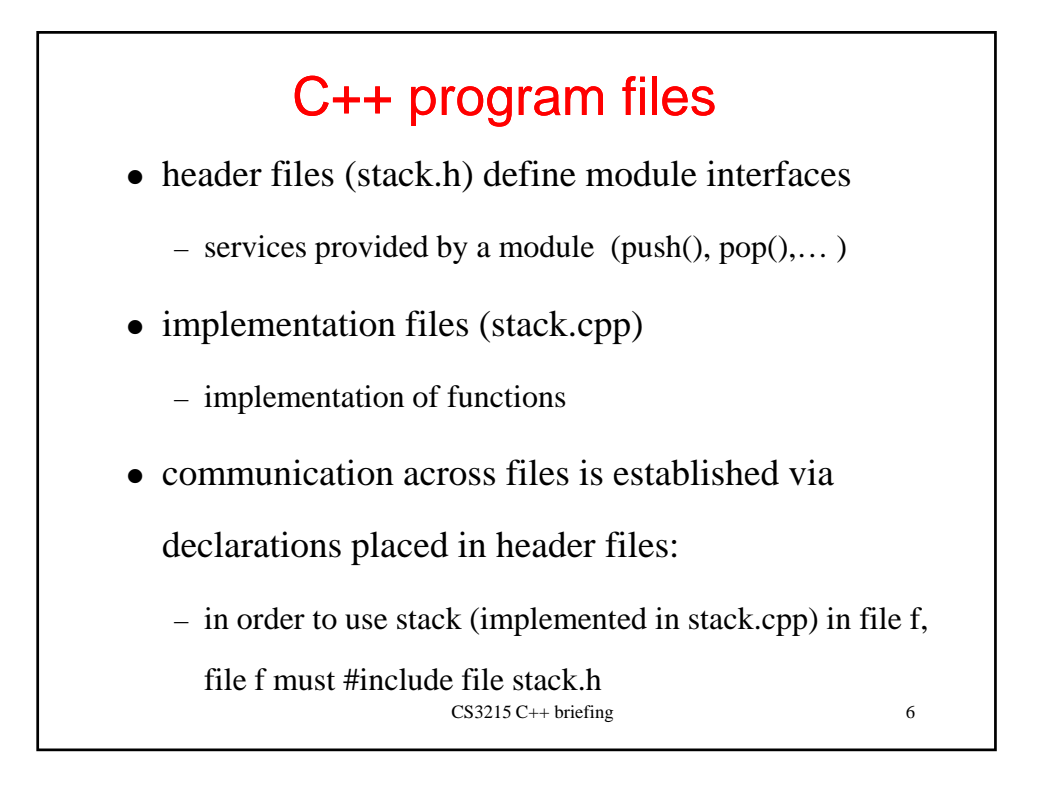

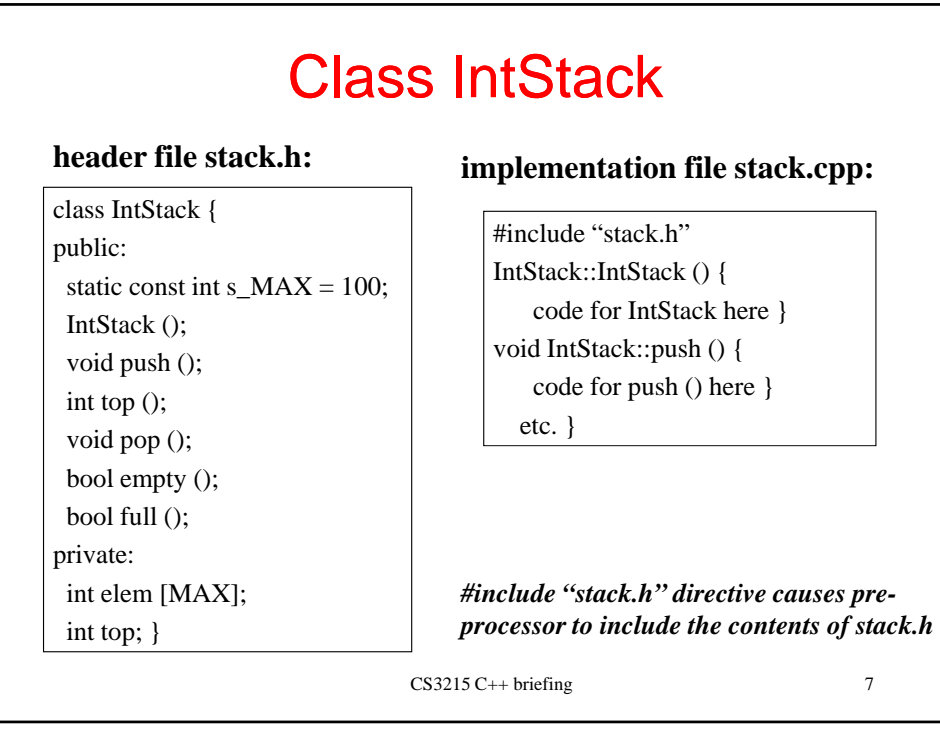

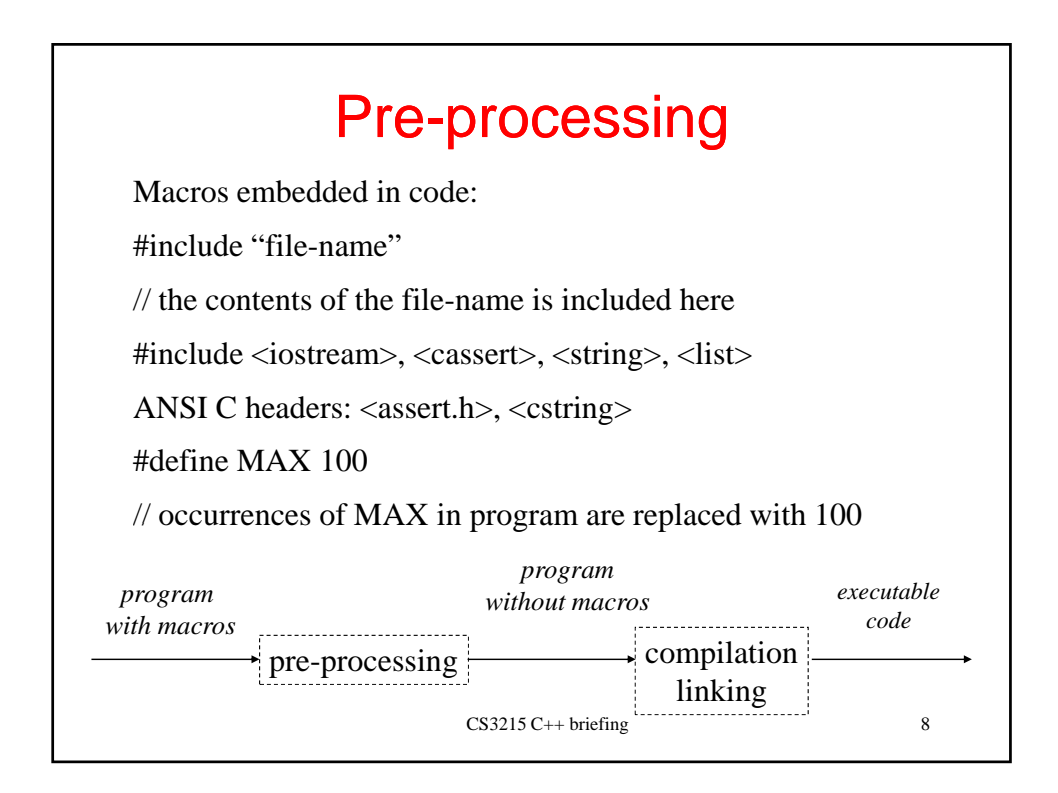

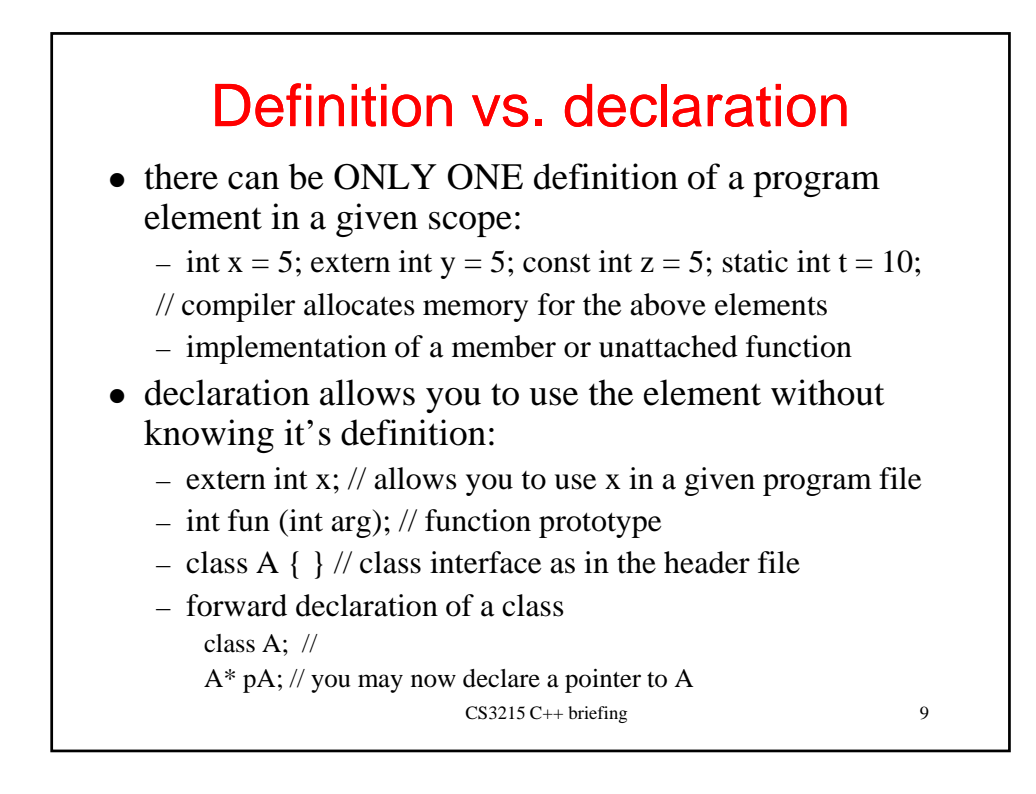

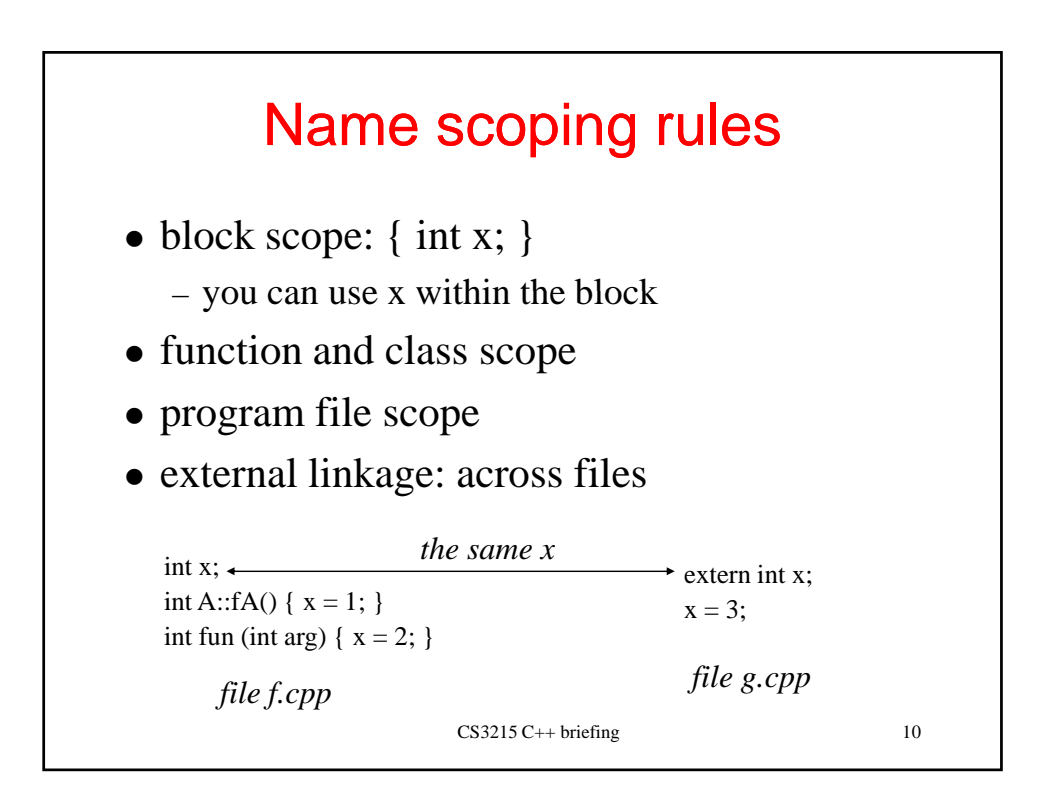

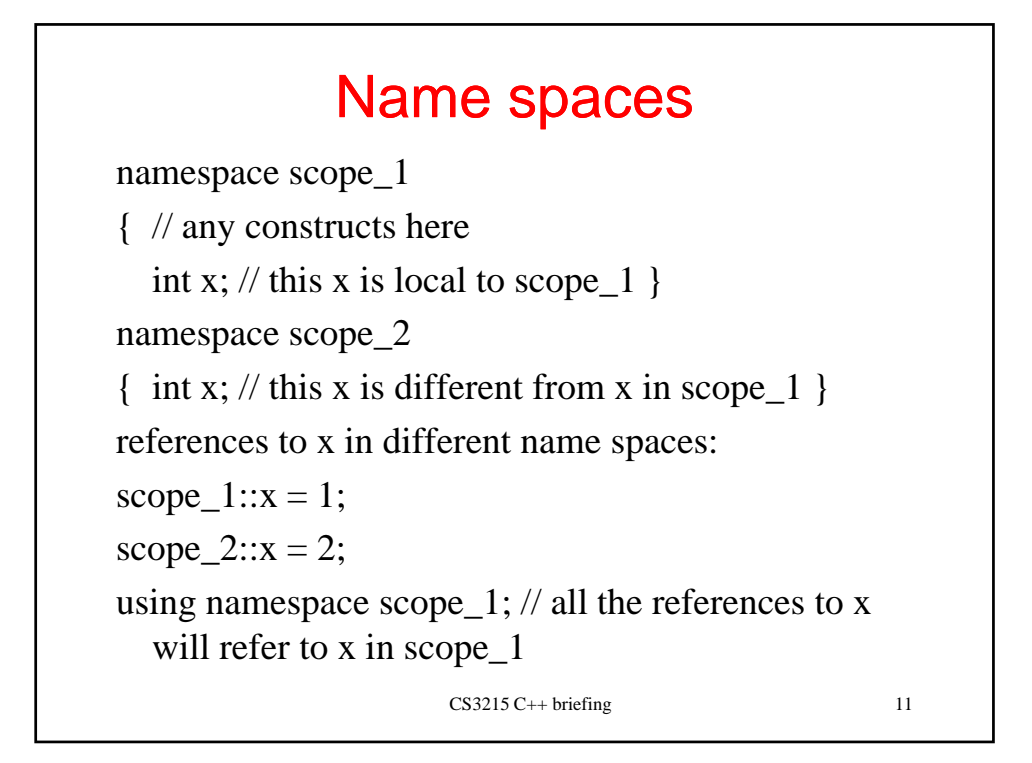

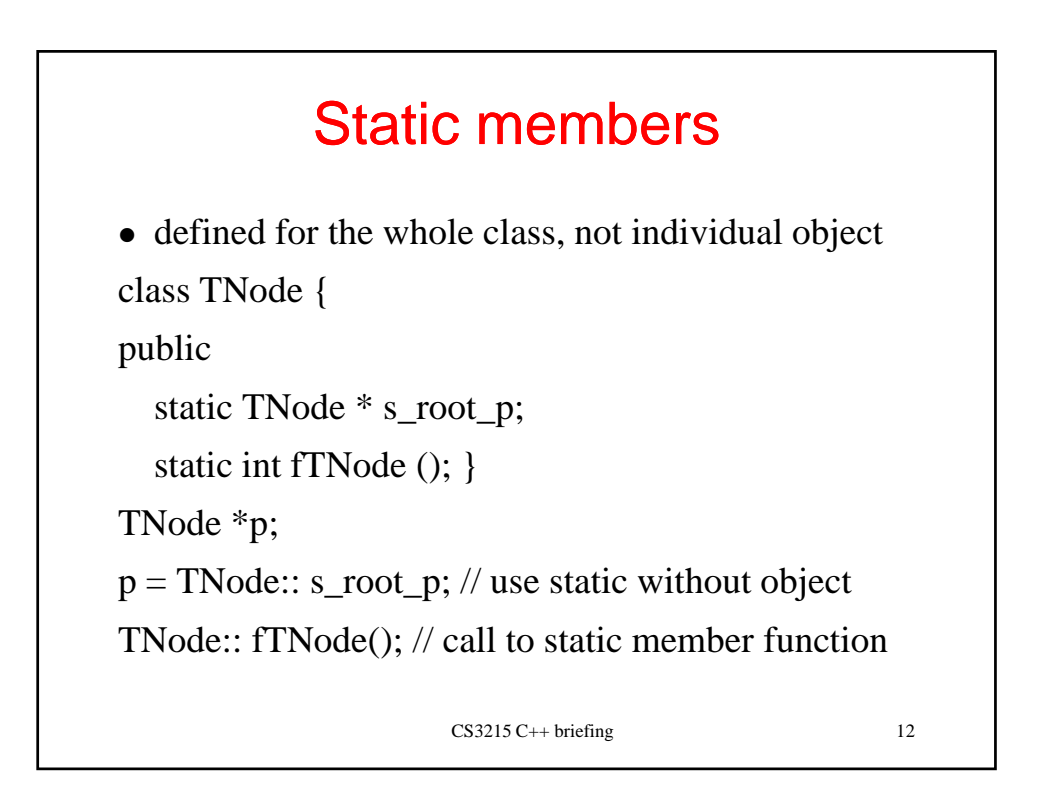

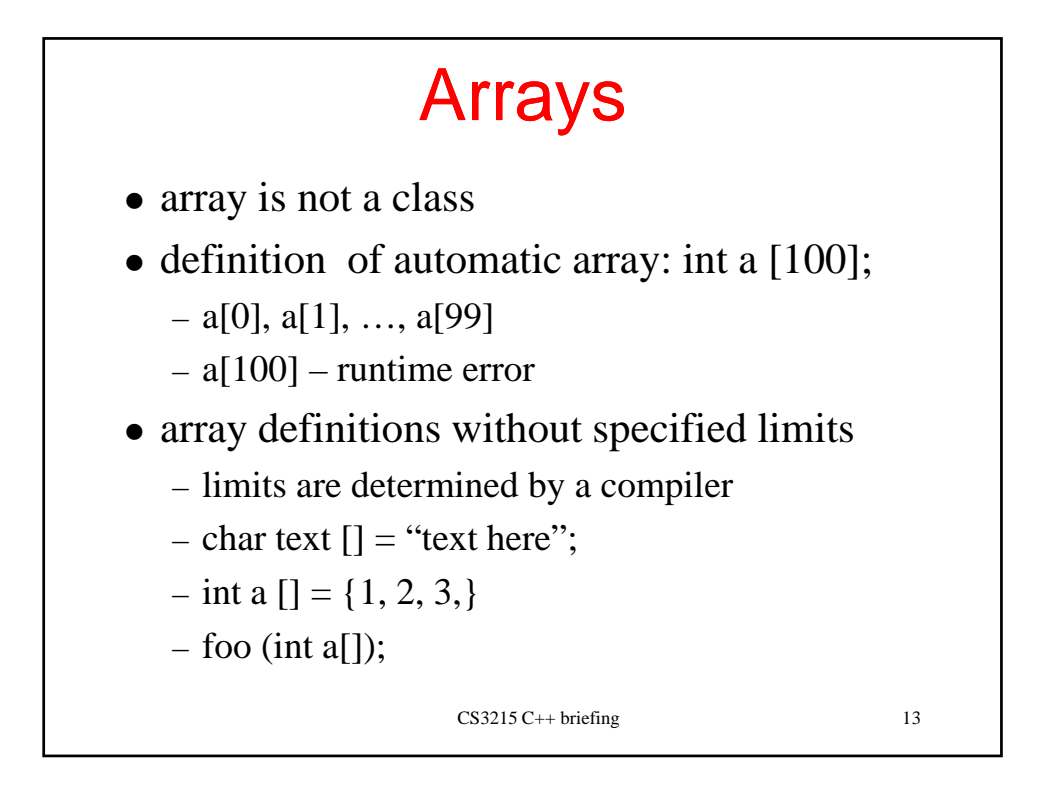

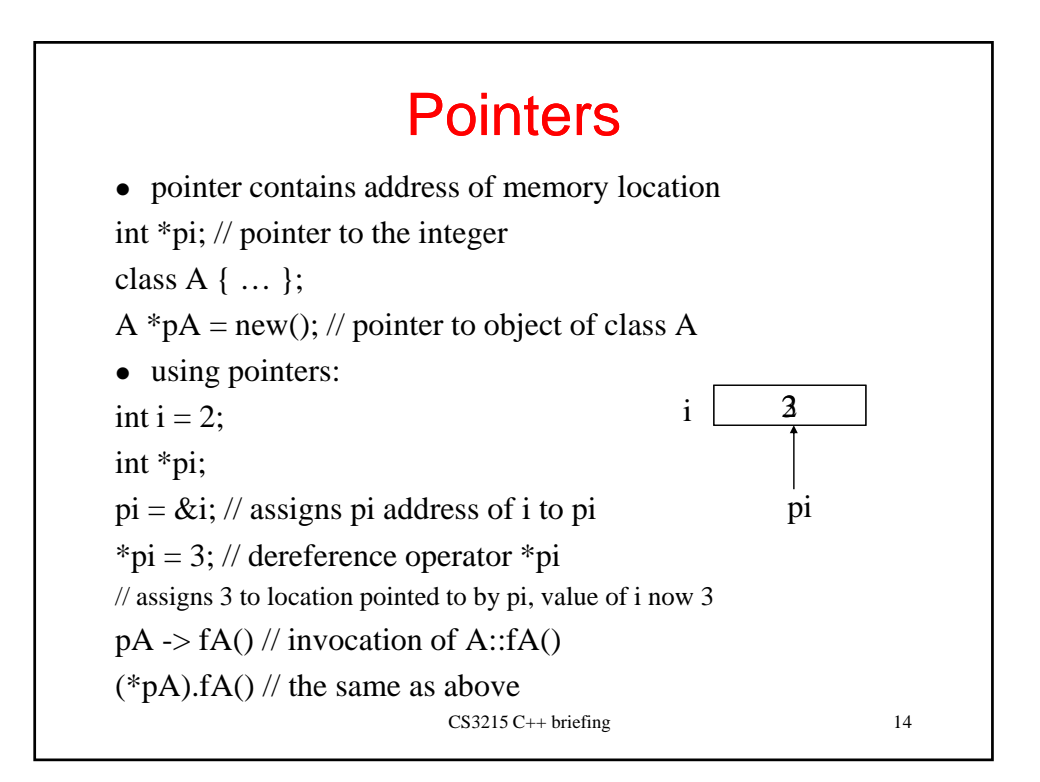

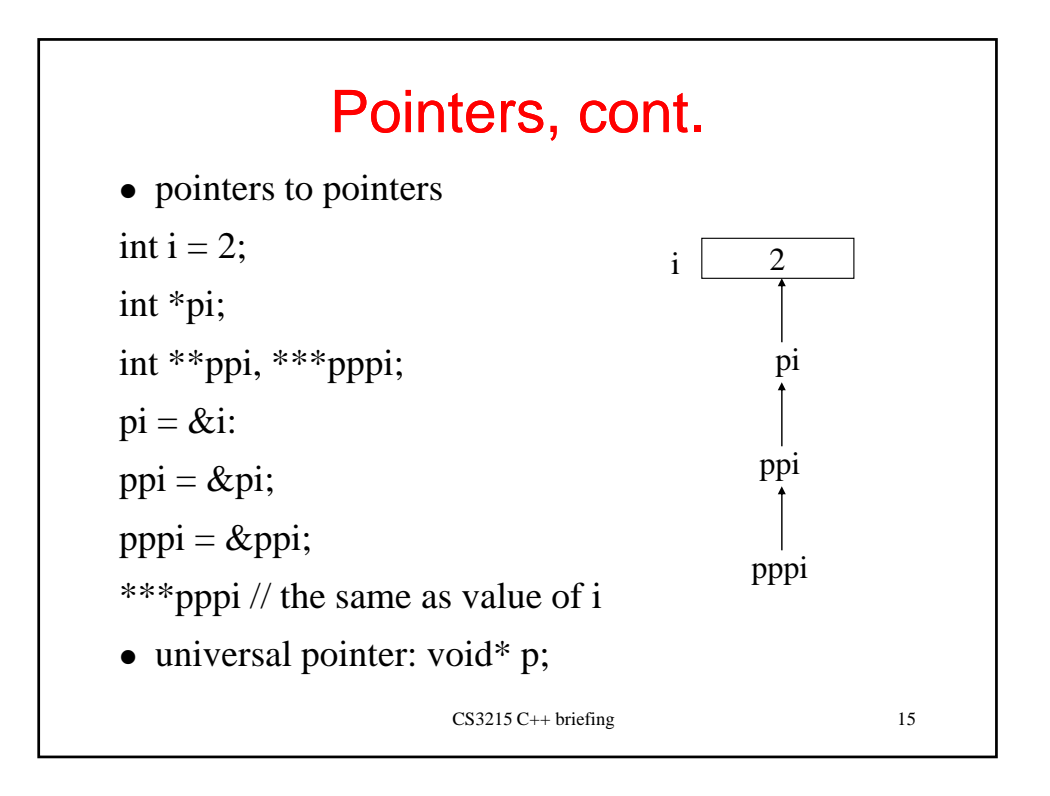

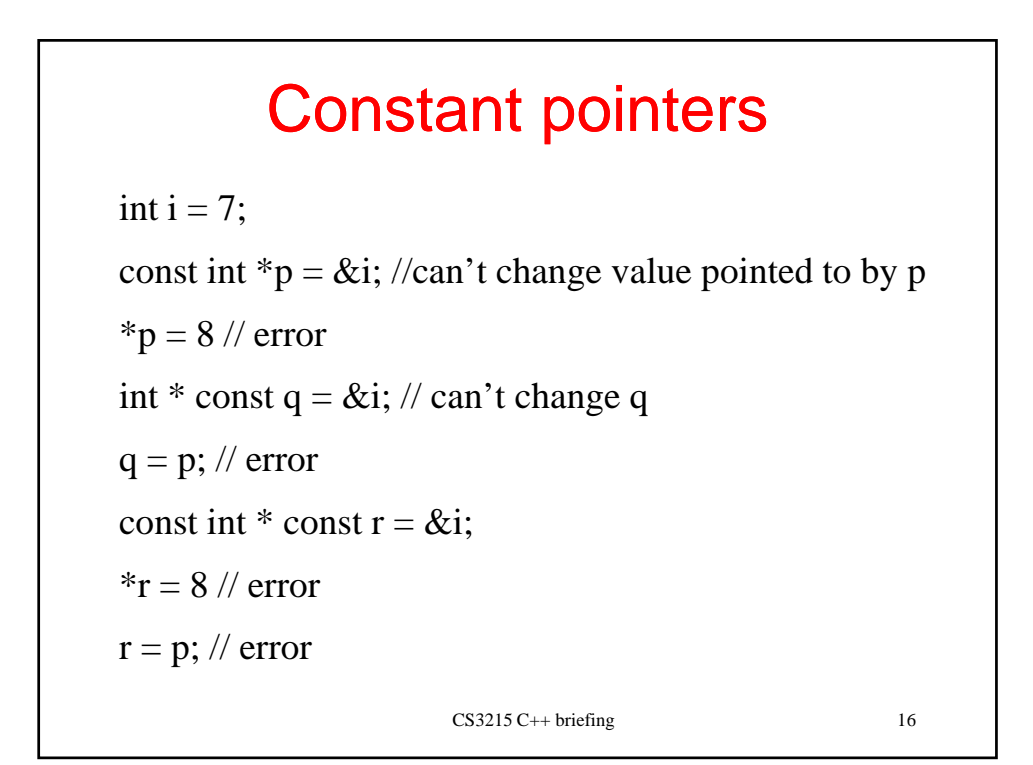

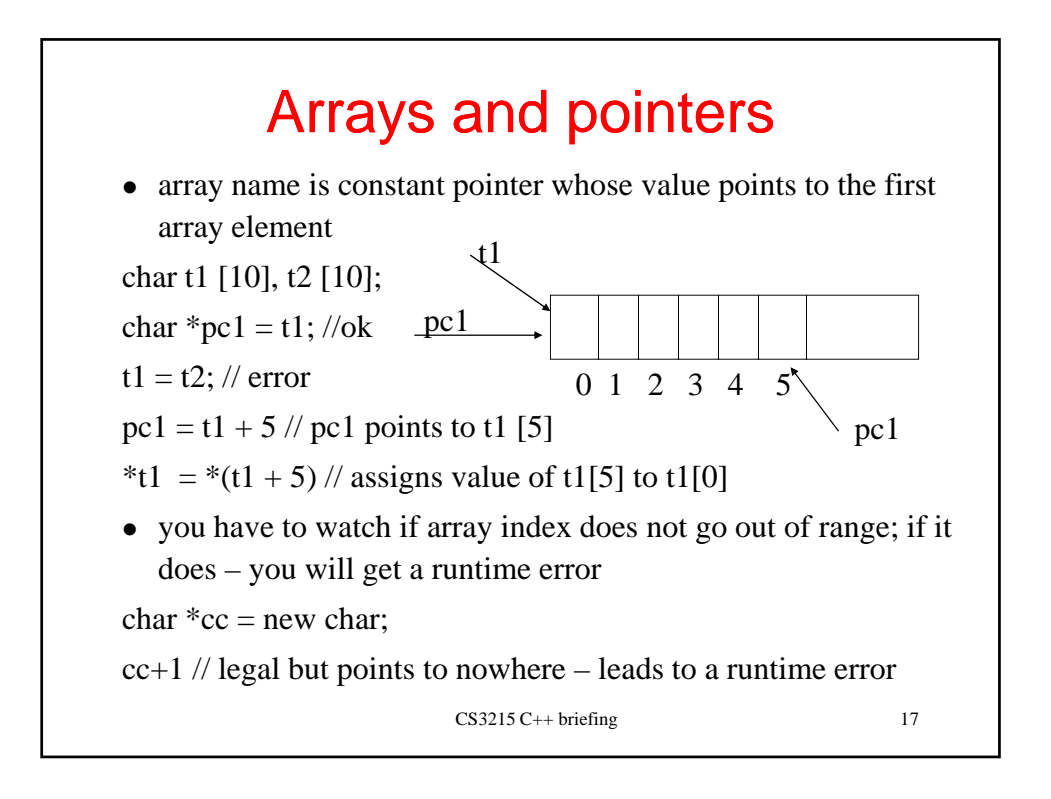

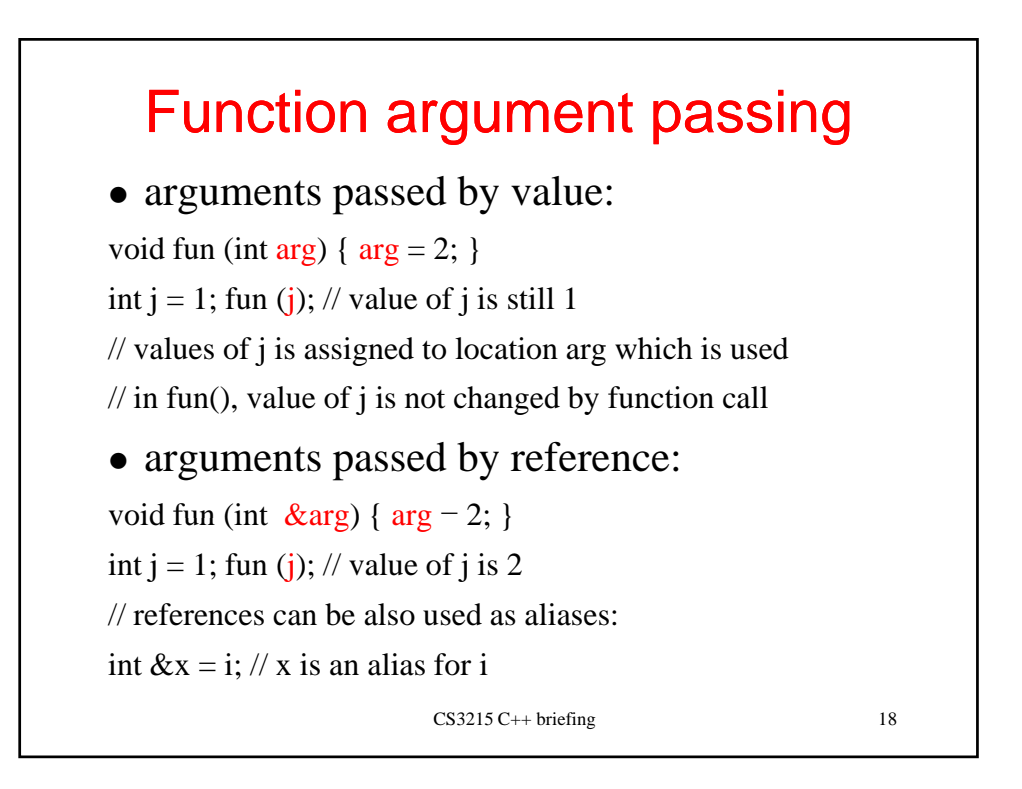

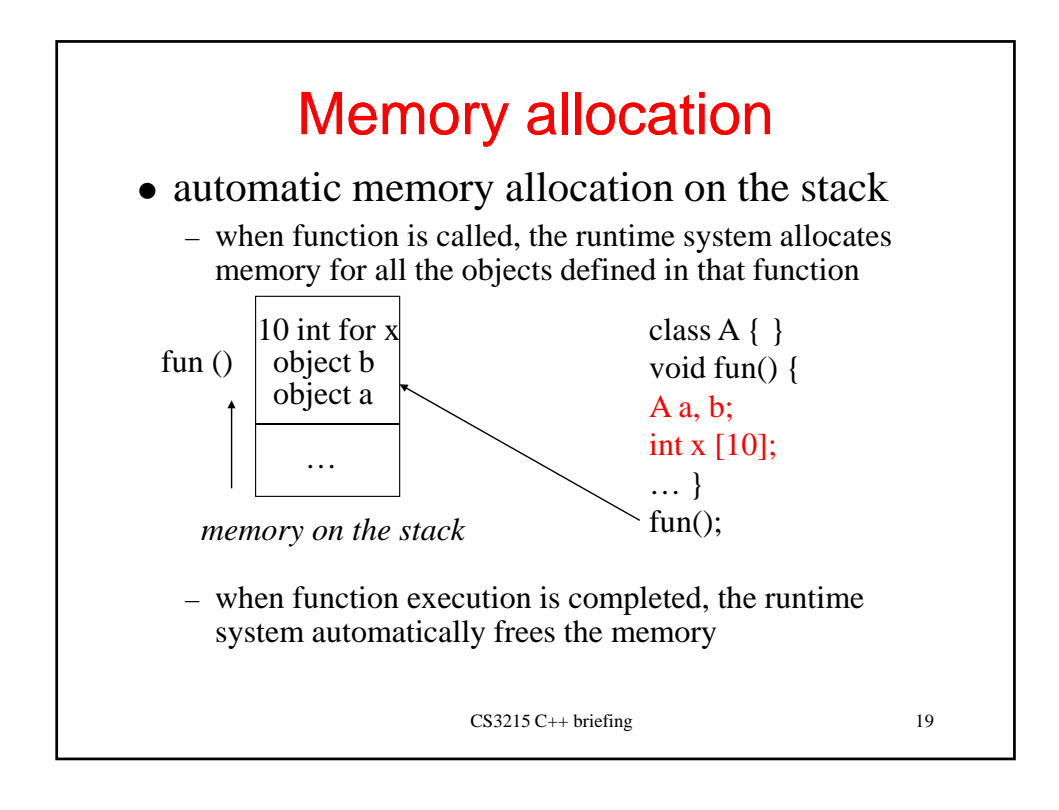

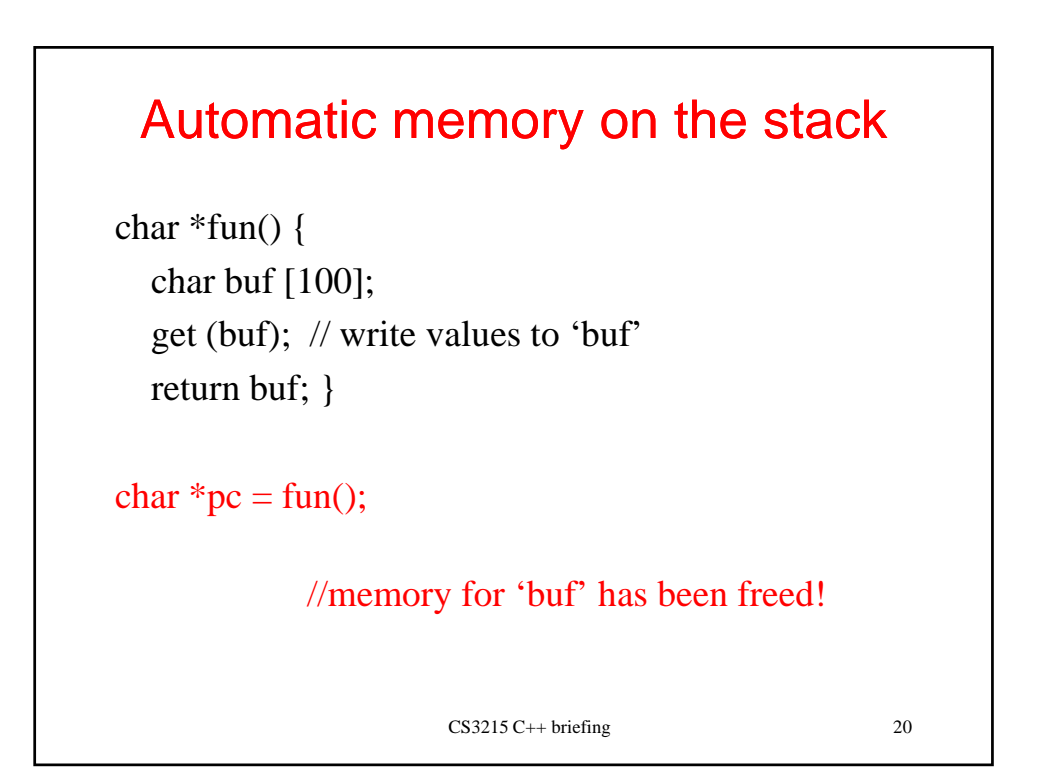

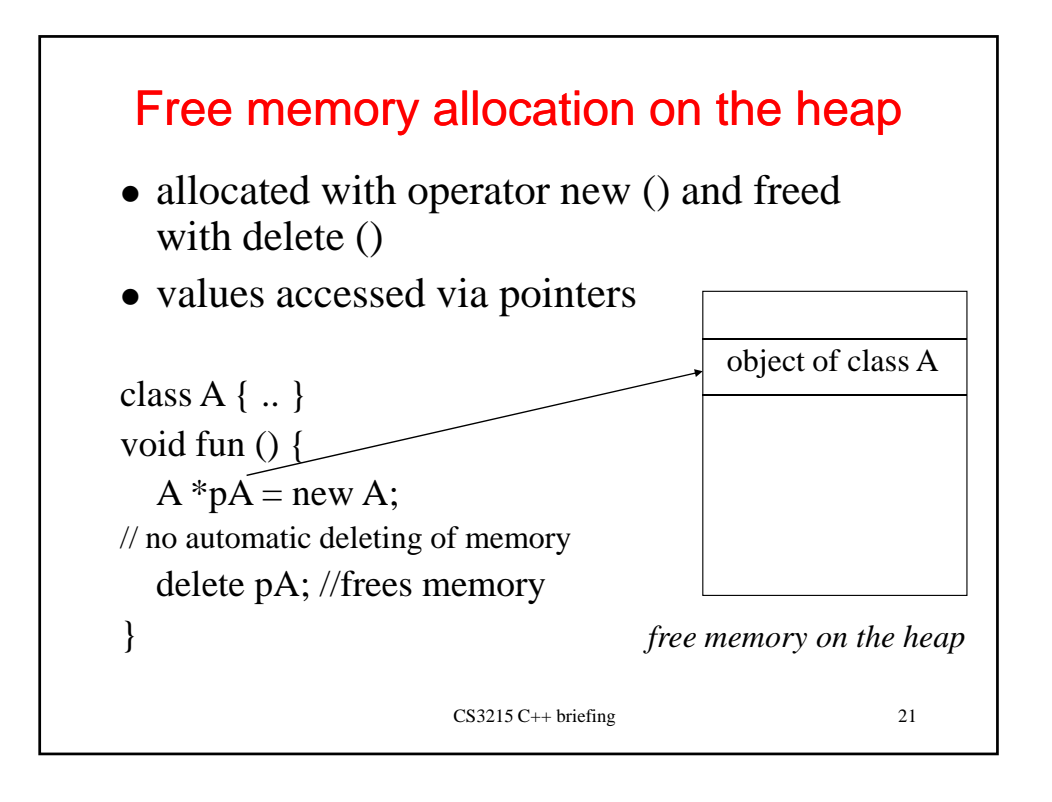

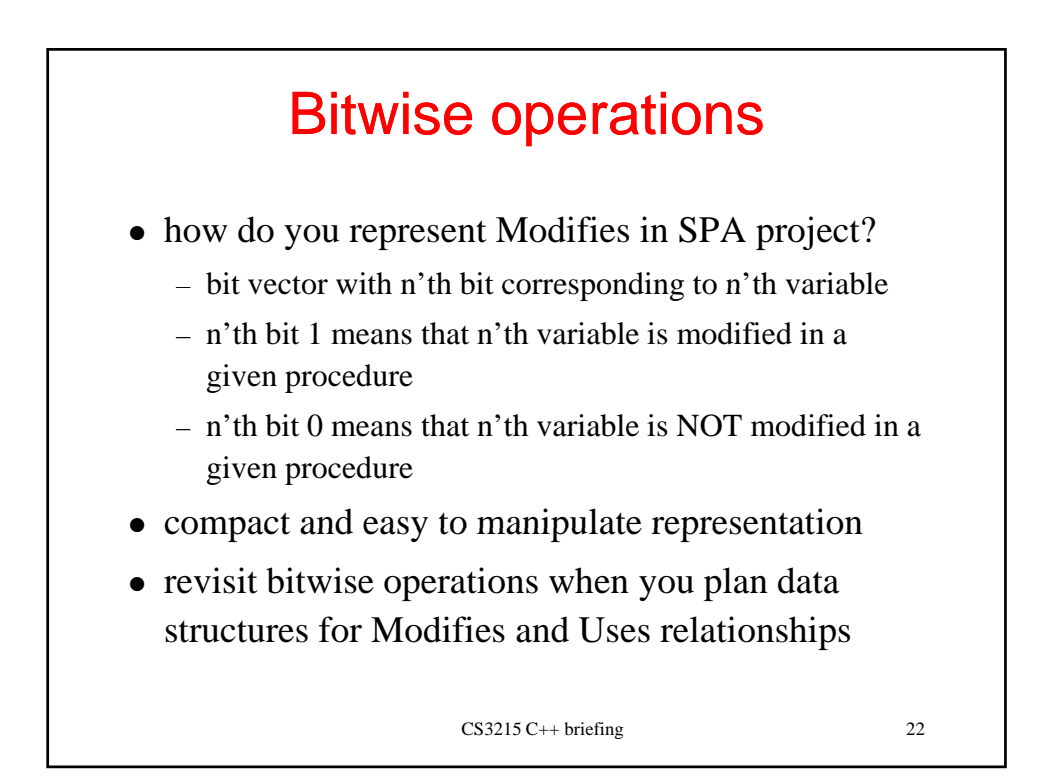

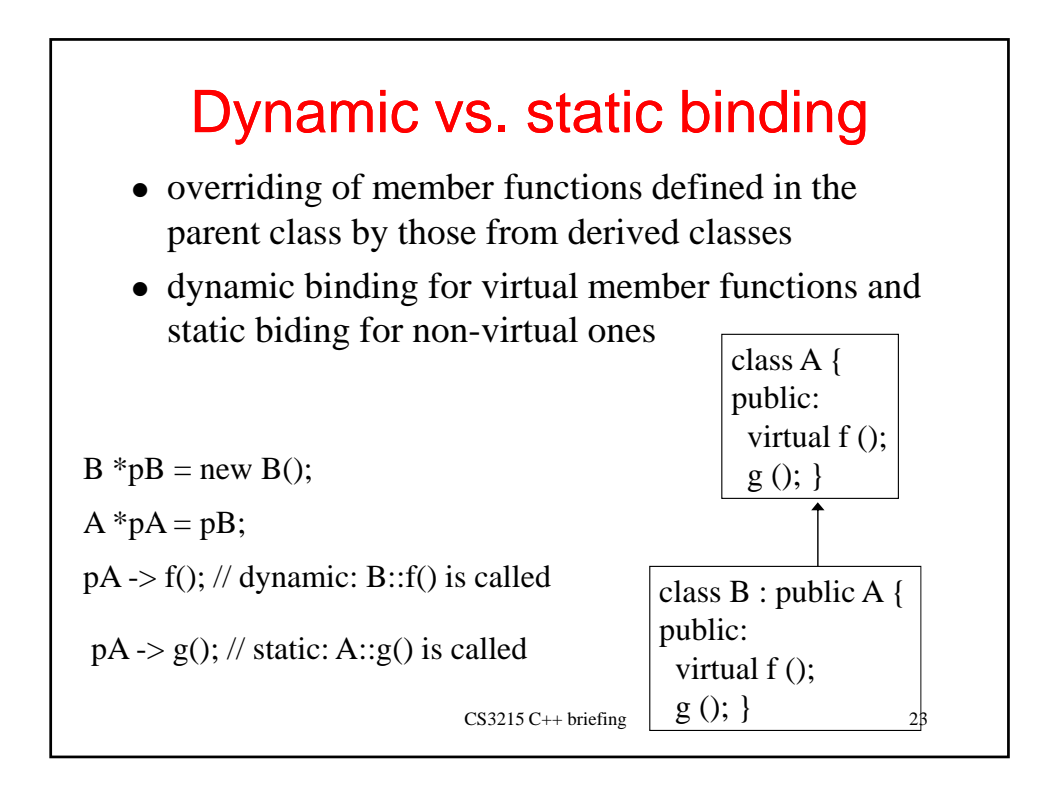

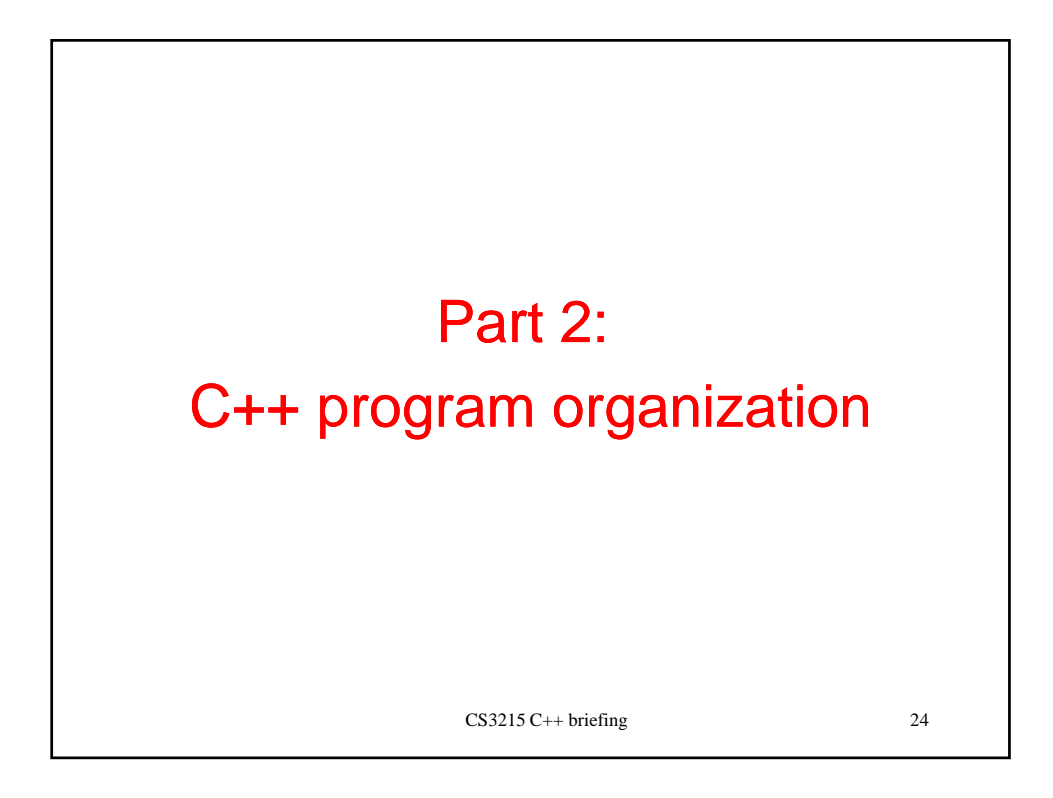

## Physical structure of C++ programs

- once you have:
	- understood the problem (SPA)
	- completed architecture design
	- decided upon representation of SPA solution in C++ language
- **you will have to organize C++ program into modules implemented in many files**
- physical organization of program modules into files

 $CS3215$  C++ briefing 25 is a critical success factor in large-scale projects

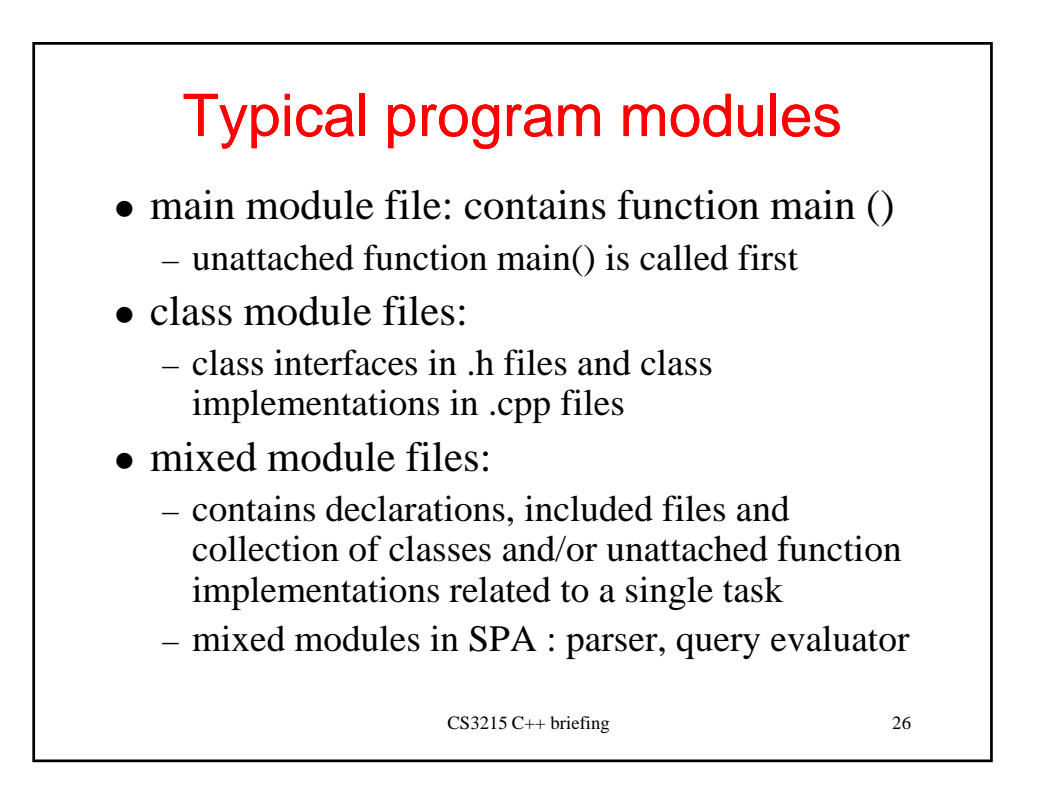

![](_page_13_Figure_0.jpeg)

![](_page_13_Figure_1.jpeg)

![](_page_14_Figure_0.jpeg)

![](_page_14_Figure_1.jpeg)

![](_page_15_Figure_0.jpeg)

![](_page_15_Figure_1.jpeg)

![](_page_16_Figure_0.jpeg)

![](_page_16_Picture_1.jpeg)

![](_page_17_Figure_0.jpeg)

![](_page_17_Figure_1.jpeg)